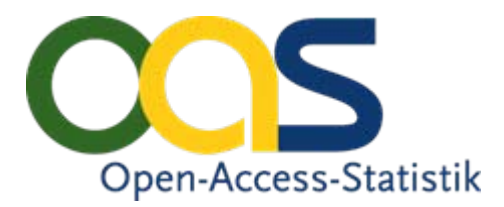

#### **Technische Umsetzung der Datenerfassung und -übermittlung am Beispiel von OPUS und DSpace**

Open-Access-Tage 2009 in Konstanz

#### **Björn Mittelsdorf**

SULB, Saarbrücken

Initiiert durch:

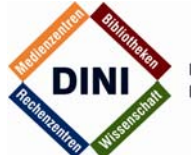

**DEUTSCHE INITIATIVE** FÜR NETZWERKINFORMATION E.V. Gefördert durch:

Deutsche Forschungsgemeinschaft

DFG

# Ablauf

- 1. Webserverkonfiguration
- 2. Parsing der Logdatei
- 3. Erstellung des Transferformats
- 4. Verarbeitung im Service Provider
- 5. Rückmeldung der Nutzungskennzahlen

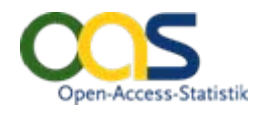

## Anpassung der lokalen Infrastruktur

- Apache Webserver konfigurieren
	- F mod\_log\_config: Extended (Combined) Logformat
	- $\mathcal{L}_{\mathcal{A}}$ Optional: Apache mod\_usertrack
	- F Optional: PhP Session ID
	- F Optional: HTTP\_X\_Forwarded\_For, etc.
- $\Box$  Skript Interpreter einrichten
	- P. PhP oder PERL
		- $\mathbf{a}$ PhP: Memory Limit erhöhen auf mindestens 16MB
		- $\blacksquare$ Eventuell: DNS-Lookup einrichten
- $\Box$ Skripte installieren (PhP und MySQL)
- $\mathbf{\mathsf{m}}$  Datenfluss sicherstellen
	- 1.Webserver
	- 2.Lokaler OA-S Datenspeicher
	- 3. OA-S Data Provider Schnittstelle (beschränkter Zugriff)
		- F Optional: Kompression des ausgehenden Datenstroms zum SP

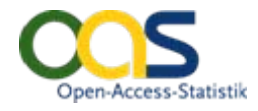

#### Anpassung der lokalen Infrastruktur (Beispiel)

```
LogFormat:
\%h
%l %u (HTTP-Authentifizierung: unwichtig)
\frac{6}{10}"9/6r"\frac{0}{6} > S
\%"%{Referer}i" 
"%{User-Agent}i"
```
#### *"%{X\_FORWARDED\_FOR}i|%{VIA}i|%{X\_NOKIA\_IPADDRESS}i" "%{cookie}n"*

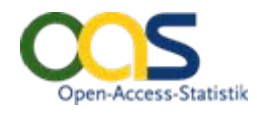

# Bearbeitung der Logdaten

- Pseudonymisierung
	- IP
	- C-Klasse-Netz
- Isolation der Dokumentidentifikation
	- OPUS Ident-Nummer
	- URL
	- URN
- Optional:
	- **Geolocation**
	- **User IP (Firewalls, Thin Clients etc)**

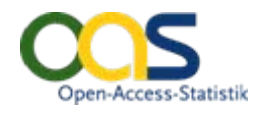

#### Datentransfer zum Service Provider

#### OAI-PMH-Container

…

#### OpenURL Context Objects-Container

- OpenURL Context Object
- OpenURL Context Object

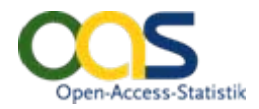

## OpenURL Context Object

Ein Context Object enthält im Fall von OpenAccess-Statistik folgende Informationen in den Feldern:

¾Referent:¾Resolver:¾Referrer:

 genutztes Dokument (aktueller Fokus) <sup>¾</sup>ReferringEntity: Herkunftsdokument <sup>¾</sup>Requester: eindeutige und anonyme Besucheridentifikation <sup>¾</sup>ServiceType: Art der Nutzung (Volltext, Abstractseite) benutzter Linkresolverserver (falls zutreffend) Erzeuger des Context Object

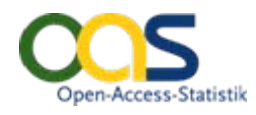

## OpenURL Context Object (Beispiel) I

 $\leq$ administration $>$ <oa-statisticsxmlns="…"> <status\_code>200</status\_code>  $\langle$ size $>$ 234500 $\langle$ /size $>$ <document\_size>234567</document\_size> <format>application/pdf</format> <service>http://webdoc.sub.gwdg.de/</service> </oa-statistics> </administration>

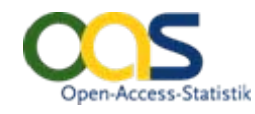

### OpenURL Context Object (Beispiel) II

<referent>

<identifier>…/diss/2000/kirchner/ii-2.Pdf</identifier> <identifier>urn:nbn:de:7-webdoc-12345</identifier> <identifier>oai:elib.uni-stuttgart.de-opus:100</identifier>

</referent>

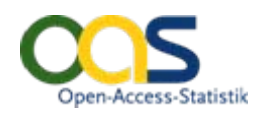

## OpenURL Context Object (Beispiel) III

<referring-entity> <identifier> http://.../goescholar/handle/goescholar/2088 </identifier> <identifier>urn:isbn:3-7643-6612-5</identifier> </referring-entity>

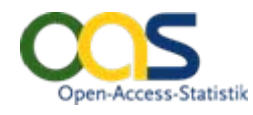

### OpenURL Context Object (Beispiel) IV

<requester>

…

 $<$ hashed-ip $>$ 

cfbf2a774df596123dd001cee172dae5519660b6014056f53a

- </hashed-ip>
- <hashed-c>

519660b6014056f5346d05e629c508bdcfbf2a774df596123d

</hashed-c>

```
<session-id>gvi8276</session-id>
```
<hostname>uni-saarland.de</hostname>

```
<user-agent>
```

```
mozilla/5.0 (…) gecko/20061204
```

```
</user-agent>
```
</requester>

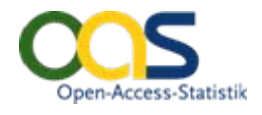

…

### OpenURL Context Object (Beispiel) V

<service-type> <metadata-by-val> <format>info:ofi/fmt:xml:xsd:sch\_svc</format> <metadata> <abstract xmlns="info:ofi/fmt:xml:xsd:sch\_svc"> yes </abstract> </metadata> </metadata-by-val> </service-type>

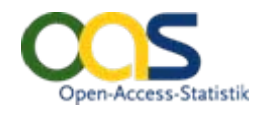

## OpenURL Context Object (Beispiel) VI

<resolver>

<identifier>http://sfx.gbv.de:9004/sfx\_sub/</identifier> </resolver>

<referrer>

<identifier>info:sid/dlib.org:dlib</identifier> </referrer>

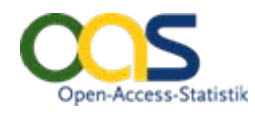

### Datenverarbeitung im Service Provider

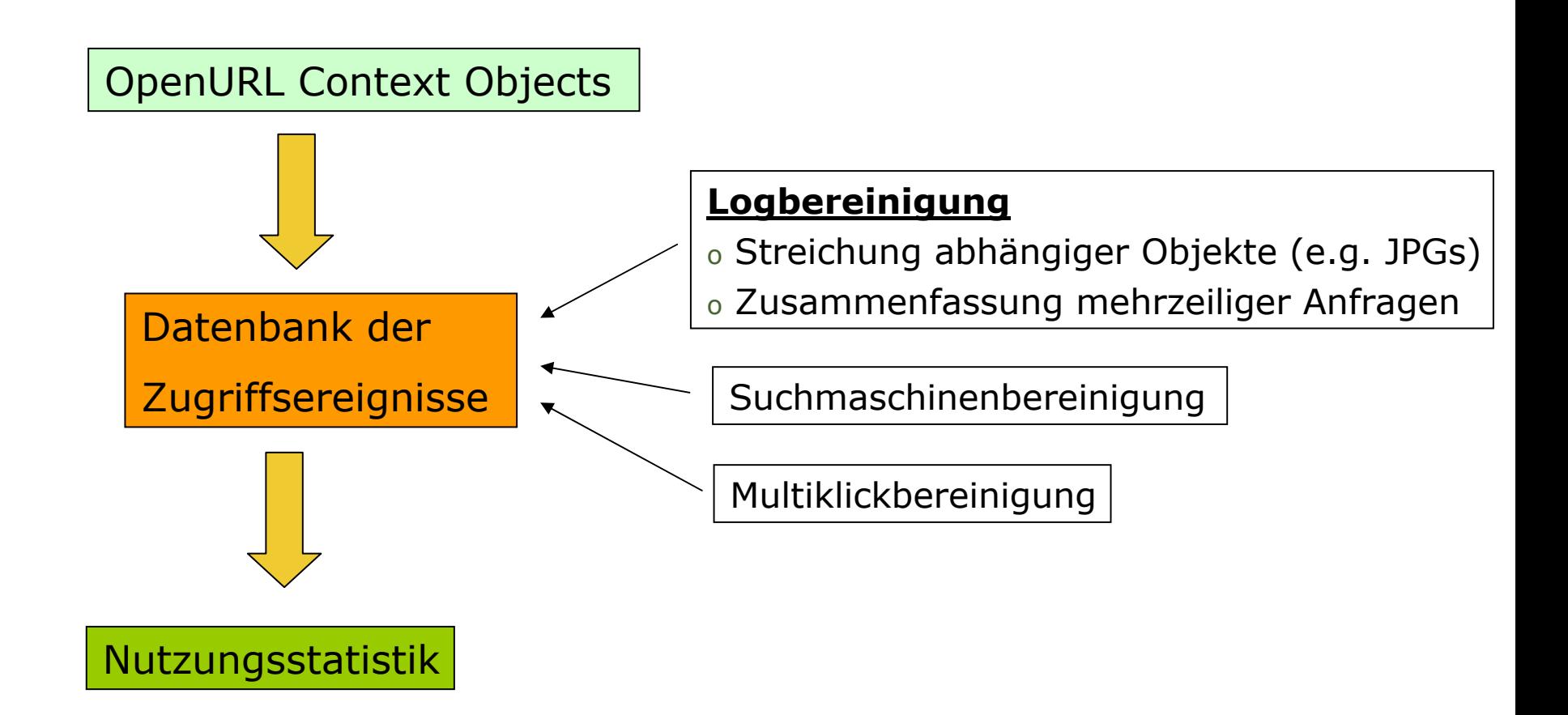

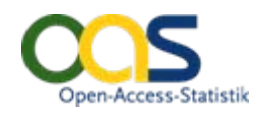

# Rücktransfer zum Repositorium

- $\Box$  Transportprotokolle
	- OAI-PMH
	- ∎ RSS
- $\Box$ **Syntax** 
	- XML
- Zeitliche Auflösungsebene:
	- Monate
- $\Box$  Objektebene
	- **The State** Dokumente (Volltexte)

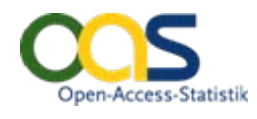

#### Datentransfer zum Repositorium (Beispiel)

<frequencies>

<frequency for="oai:psydok...:100" year="2009" month="May" standard="COUNTER"> **42**

</frequency >

```
< frequency for="oai-id" year="..." month="..." standard="..."> 
 n 
</frequency >
```
**...**

```
</frequencies >
```
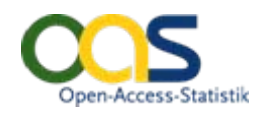

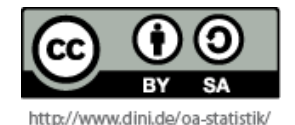

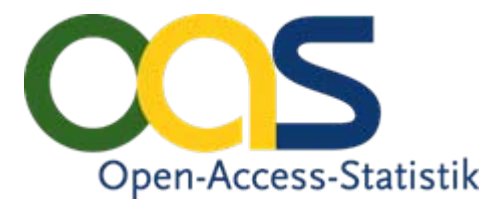

# **Vielen Dank für Ihre Aufmerksamkeit!**

Open-Access-Tage 2009 in Konstanz

#### **Björn Mittelsdorf**

SULB, Saarbrücken

b.mittelsdorf@sulb.uni-saarland.de

Initiiert durch:

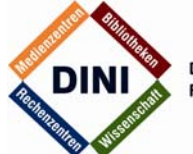

**DEUTSCHE INITIATIVE** FÜR NETZWERKINFORMATION E.V. Gefördert durch:

Deutsche Forschungsgemeinschaft

DFG